# Package 'pagedown'

January 7, 2025

<span id="page-0-0"></span>Type Package

Title Paginate the HTML Output of R Markdown with CSS for Print

Version 0.22

Description Use the paged media properties in CSS and the JavaScript library 'paged.js' to split the content of an HTML document into discrete pages. Each page can have its page size, page numbers, margin boxes, and running headers, etc. Applications of this package include books, letters, reports, papers, business cards, resumes, and posters.

**Depends**  $R (= 3.5.0)$ 

**Imports** rmarkdown  $(>= 2.13)$ , bookdown  $(>= 0.8)$ , htmltools, jsonlite, later ( $>= 1.0.0$ ), processx, servr ( $>= 0.31$ ), httpuv, xfun, websocket

Suggests promises, testit, xaringan, pdftools, revealjs, covr, xml2

License MIT + file LICENSE

URL <https://github.com/rstudio/pagedown>

BugReports <https://github.com/rstudio/pagedown/issues>

**SystemRequirements** Pandoc  $(>= 2.2.3)$ 

Encoding UTF-8

RoxygenNote 7.3.2

NeedsCompilation no

Author Yihui Xie [aut, cre] (<<https://orcid.org/0000-0003-0645-5666>>), Romain Lesur [aut, cph] (<<https://orcid.org/0000-0002-0721-5595>>), Christophe Dervieux [ctb] (<<https://orcid.org/0000-0003-4474-2498>>), Brent Thorne [aut] (<<https://orcid.org/0000-0002-1099-3857>>), Xianying Tan [aut] (<<https://orcid.org/0000-0002-6072-3521>>), Atsushi Yasumoto [ctb] (<<https://orcid.org/0000-0002-8335-495X>>), Posit Software, PBC [cph, fnd], Adam Hyde [ctb] (paged.js in resources/js/), Min-Zhong Lu [ctb] (resume.css in resources/css/), Zulko [ctb] (poster-relaxed.css in resources/css/)

Maintainer Yihui Xie <xie@yihui.name>

Repository CRAN

Date/Publication 2025-01-07 15:20:11 UTC

# **Contents**

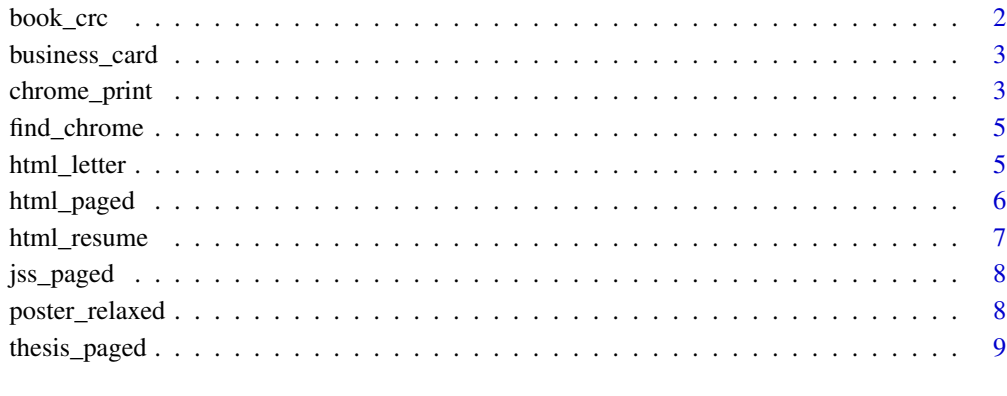

# $\blacksquare$

book\_crc *Create a book for Chapman & Hall/CRC*

# Description

This output format is similar to [html\\_paged](#page-5-1). The only difference is in the default stylesheets.

# Usage

```
book_crc(..., css = c("crc-page", "default-page", "default", "crc"))
```
#### Arguments

..., css Arguments passed to [html\\_paged\(](#page-5-1)).

# Value

An R Markdown output format.

<span id="page-1-0"></span>

<span id="page-2-0"></span>business\_card *Create business cards*

#### Description

This output format is based on an example in the Github repo [https://github.com/RelaxedJS/](https://github.com/RelaxedJS/ReLaXed-examples) [ReLaXed-examples](https://github.com/RelaxedJS/ReLaXed-examples). See <https://pagedown.rbind.io/business-card/> for an example.

#### Usage

```
business_card(template = pkg_resource("html", "card.html"))
```
#### Arguments

template The path to the Pandoc template to convert Markdown to HTML.

#### Value

An R Markdown output format.

#### Examples

```
pagedown::business_card()
```
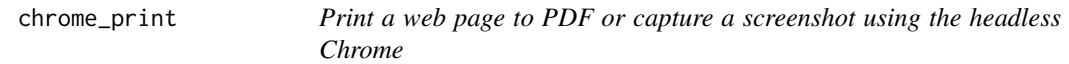

## Description

Print an HTML page to PDF or capture a PNG/JPEG screenshot through the Chrome DevTools Protocol. Google Chrome or Microsoft Edge (or Chromium on Linux) must be installed prior to using this function.

#### Usage

```
chrome_print(
  input,
  output = xfun::with_ext(input, format),
  wait = 2,
  browser = "google-chrome",
  format = c("pdf", "png", "jpeg"),options = list(),
  selector = "body",
  box_model = c("border", "content", "margin", "padding"),
  scale = 1,
```

```
work\_dir = tempfile(),timeout = 30,
extra_{args} = c("--displaygen"),
verbose = 0,async = FALSE,outline = gs_available(),
encoding
```
# $\lambda$

# Arguments

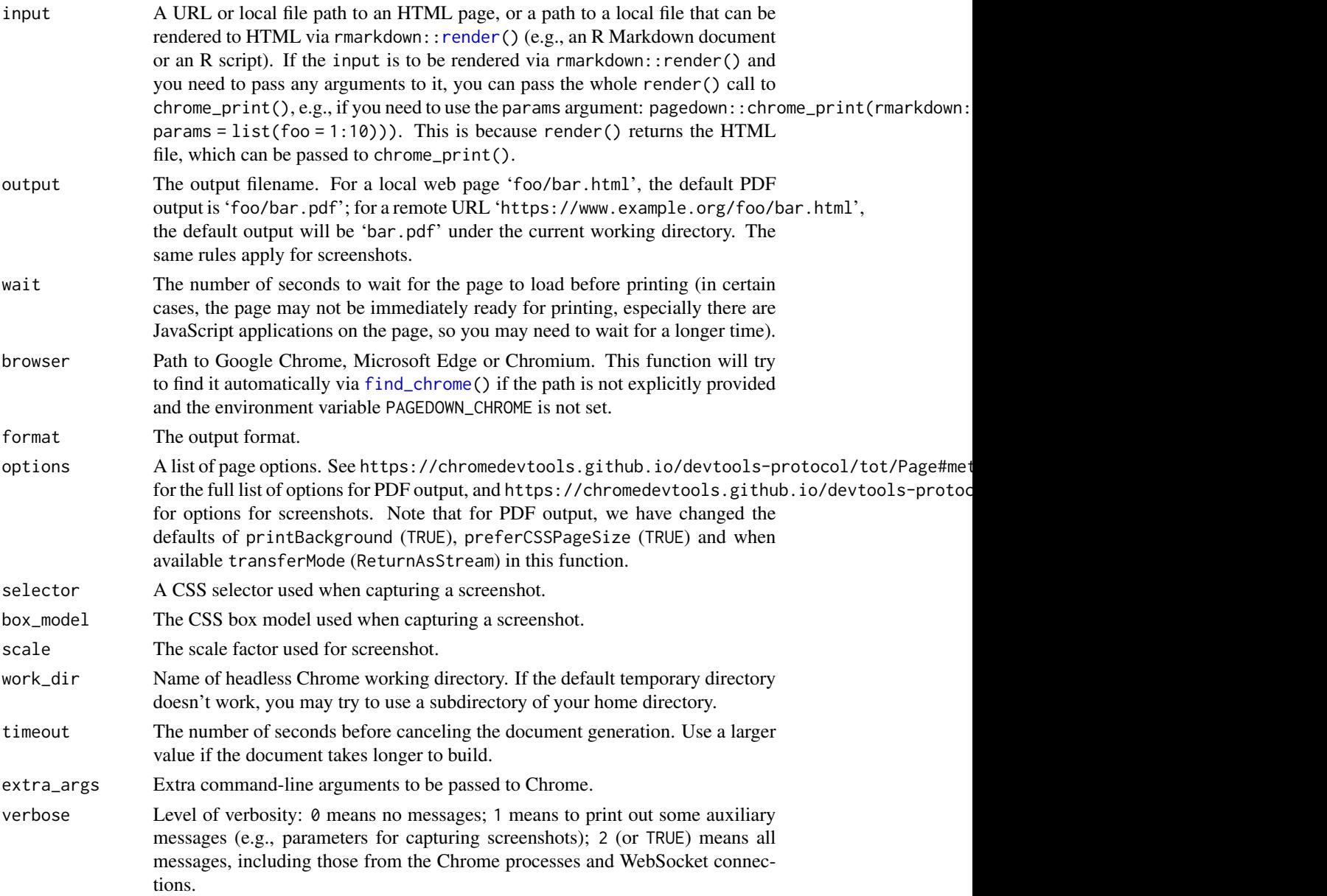

<span id="page-3-0"></span>

# <span id="page-4-0"></span>find\_chrome 5

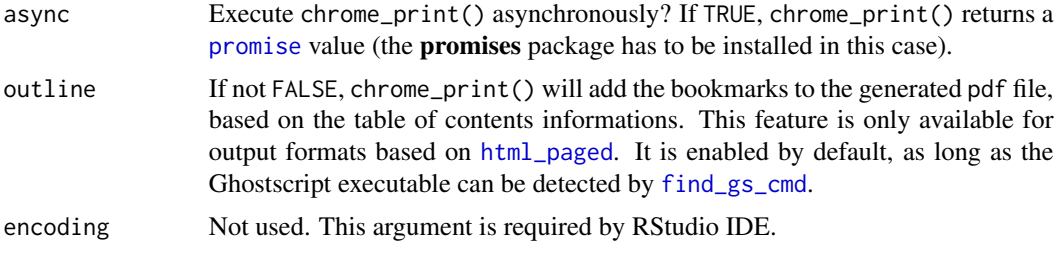

# Value

Path of the output file (invisibly). If async is TRUE, this is a [promise](#page-0-0) value.

#### References

<https://developer.chrome.com/blog/headless-chrome/>

<span id="page-4-1"></span>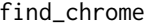

find\_chrome *Find Google Chrome, Microsoft Edge or Chromium in the system*

#### Description

On Windows, this function tries to find Chrome or Edge from the registry. On macOS, it returns a hard-coded path of Chrome under '/Applications'. On Linux, it searches for chromium-browser and google-chrome from the system's PATH variable.

#### Usage

find\_chrome()

# Value

A character string.

html\_letter *Create a letter in HTML*

# Description

This output format is similar to html\_paged. The only differences are in the default stylesheets and the default value of the fig\_caption parameter which is set to FALSE. See [https://pagedown.](https://pagedown.rbind.io/html-letter/) [rbind.io/html-letter/](https://pagedown.rbind.io/html-letter/) for an example.

# Usage

```
html_letter(..., css = c("default", "letter"), fig_caption = FALSE)
```
#### <span id="page-5-0"></span>Arguments

..., css, fig\_caption

Arguments passed to [html\\_paged\(](#page-5-1)).

#### Value

An R Markdown output format.

<span id="page-5-1"></span>html\_paged *Create a paged HTML document suitable for printing*

#### Description

This is an output format based on bookdown::html\_document2 (which means you can use those Markdown features added by bookdown). The HTML output document is split into multiple pages via a JavaScript library paged.js. These pages contain elements commonly seen in PDF documents, such as page numbers and running headers.

# Usage

```
html_paged(
  ...,
  css = c("default-fonts", "default-page", "default"),
  theme = NULL,
  template = pkg_resource("html", "paged.html"),
  cs1 = NULL,front_cover = NULL,
  back_cover = NULL
)
```
# Arguments

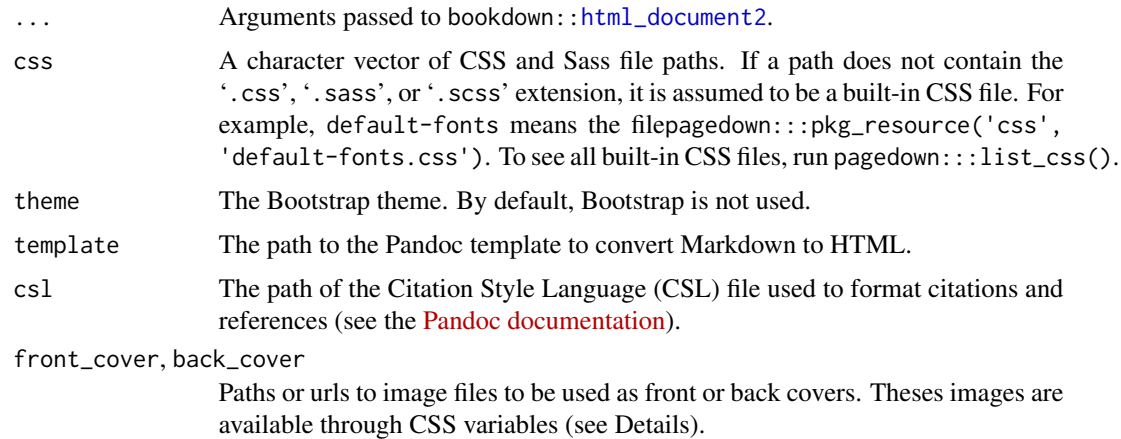

# <span id="page-6-0"></span>html\_resume 7

# Details

When a path or an url is passed to the front\_cover or back\_cover argument, several CSS variables are created. They are named --front-cover and --back-cover and can be used as value for the CSS property background-image. For example, background-image: var(--front-cover);. When a vector of paths or urls is used as a value for front\_cover or back\_cover, the CSS variables are suffixed with an index: --front-cover-1, --front-cover-2, etc.

# Value

An R Markdown output format.

# References

<https://pagedown.rbind.io>

html\_resume *Create a resume in HTML*

#### Description

This output format is based on Min-Zhong Lu's HTML/CSS in the Github repo [https://github.](https://github.com/mnjul/html-resume) [com/mnjul/html-resume](https://github.com/mnjul/html-resume). See <https://pagedown.rbind.io/html-resume/> for an example.

#### Usage

```
html_resume(
  ...,
  css = "resume",
  template = pkg_resource("html", "resume.html"),
  number_sections = FALSE,
  fig_caption = FALSE
)
```
#### Arguments

..., css, template, number\_sections, fig\_caption See [html\\_paged\(](#page-5-1)).

# Value

An R Markdown output format.

<span id="page-7-0"></span>

# Description

This output format is similar to [html\\_paged](#page-5-1).

# Usage

```
jss_paged(
  ...,
  \text{css} = c("jss-fonts", "jss-page", "jss"),
  template = pkg_resource("html", "jss_paged.html"),
  csl = pkg_resource("csl", "journal-of-statistical-software.csl"),
 highlight = NULL,
 pandoc_args = NULL
\mathcal{E}
```
#### Arguments

..., css, template, csl, highlight, pandoc\_args Arguments passed to [html\\_paged\(](#page-5-1)).

#### Value

An R Markdown output format.

poster\_relaxed *Create posters in HTML*

# Description

The output format poster\_relaxed() is based on an example in the Github repo [https://github.](https://github.com/RelaxedJS/ReLaXed-examples) [com/RelaxedJS/ReLaXed-examples](https://github.com/RelaxedJS/ReLaXed-examples). See <https://pagedown.rbind.io/poster-relaxed/> for an example.

The output format poster\_jacobs() mimics the style of the "Jacobs Landscape Poster LaTeX Template Version 1.0" at <https://www.overleaf.com/gallery/tagged/poster>. See [https:](https://pagedown.rbind.io/poster-jacobs/) [//pagedown.rbind.io/poster-jacobs/](https://pagedown.rbind.io/poster-jacobs/) for an example.

# <span id="page-8-0"></span>thesis\_paged 9

# Usage

```
poster_relaxed(
  ...,
  css = "poster-relaxed",
  template = pkg_resource("html", "poster-relaxed.html"),
  number_sections = FALSE
)
poster_jacobs(
  ...,
  css = "poster-jacobs",
  template = pkg_resource("html", "poster-jacobs.html")
)
```
# Arguments

..., css, template, number\_sections See [html\\_paged\(](#page-5-1)).

#### Value

An R Markdown output format.

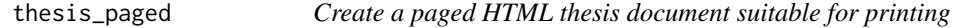

## Description

This output format is similar to [html\\_paged](#page-5-1). The only difference is in the default stylesheets and Pandoc template. See <https://pagedown.rbind.io/thesis-paged/> for an example.

# Usage

```
thesis_paged(
  ...,
 \text{css} = c("thesis"),template = pkg_resource("html", "thesis.html")
)
```
# Arguments

```
..., css, template
```
Arguments passed to [html\\_paged\(](#page-5-1)).

#### Value

An R Markdown output format.

# <span id="page-9-0"></span>Index

book\_crc, [2](#page-1-0) business\_card, [3](#page-2-0) chrome\_print, [3](#page-2-0) find\_chrome, *[4](#page-3-0)*, [5](#page-4-0) find\_gs\_cmd, *[5](#page-4-0)* html\_document2, *[6](#page-5-0)* html\_letter, [5](#page-4-0) html\_paged, *[2](#page-1-0)*, *[5,](#page-4-0) [6](#page-5-0)*, [6,](#page-5-0) *[7–](#page-6-0)[9](#page-8-0)* html\_resume, [7](#page-6-0) jss\_paged, [8](#page-7-0) poster\_jacobs *(*poster\_relaxed*)*, [8](#page-7-0) poster\_relaxed, [8](#page-7-0) promise, *[5](#page-4-0)* render, *[4](#page-3-0)*

thesis\_paged, [9](#page-8-0)